## **Ein kleiner Baum wird gebaut...**

```
public class Element {
  int value;
  Element left, right;
  public Element(int n) {
      	 	 value = n;
      	 	 left = null; right = null;
  }
  public void show() {
      	 	 System.out.println(" "+value);
  }
} public class BuildTree {
                   Element root;
                   public BuildTree() {
                       root = new Element(100);
                       root.left = new Element(50);
                       root.right = new Element(150);
```
}

}

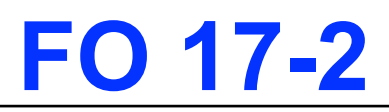

#### **...und untersucht**

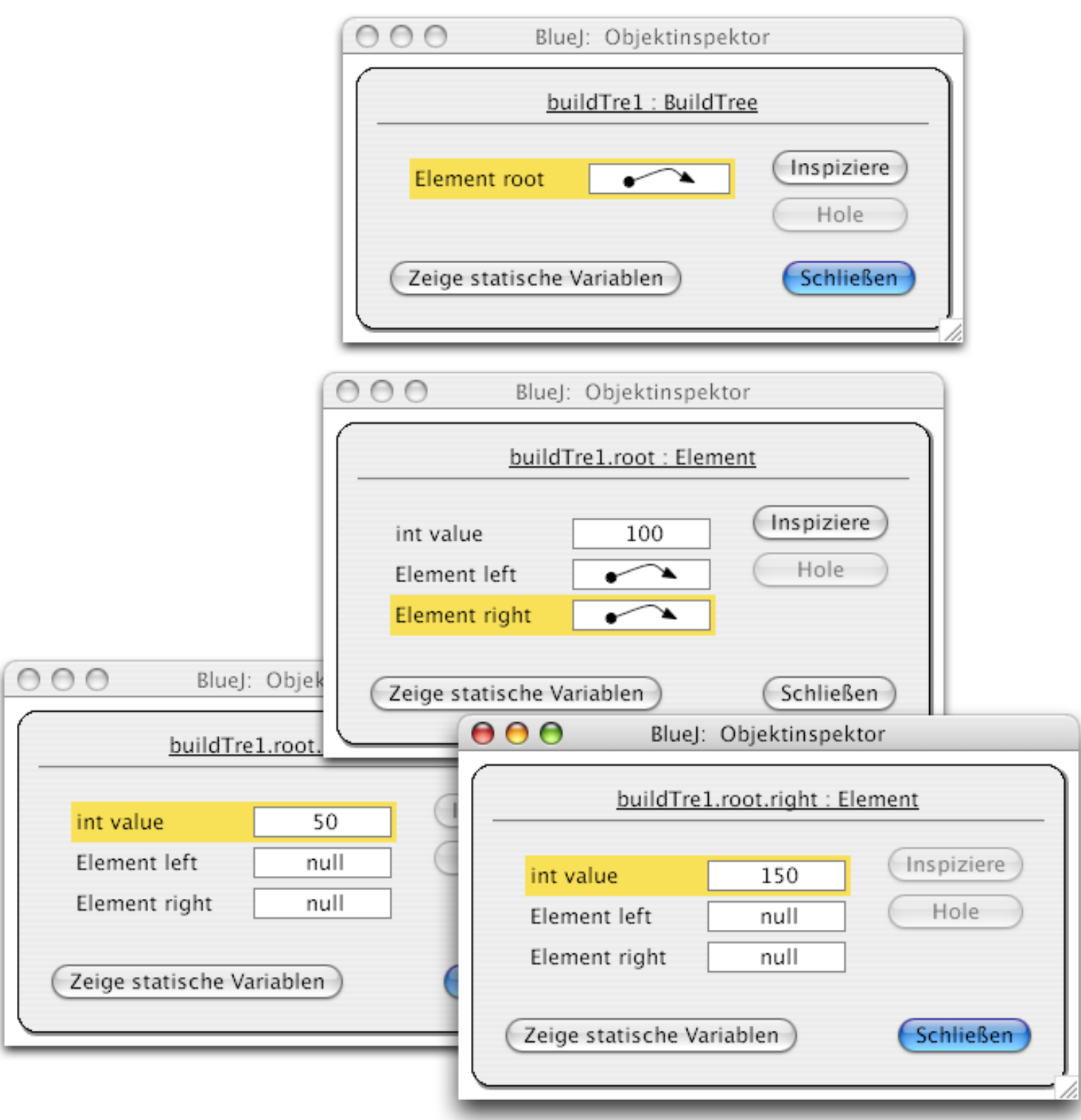

# **Ein großer Baum wird gebaut...**

```
public class BuildTree {
  Element root;
  public BuildTree() {
      root = new Element(100);
       root.left = new Element(50);
       root.right = new Element(150); 
       root.left.left = new Element(40);
       root.left.right = new Element(65);
       root.right.left = new Element(140);
      root.right.right = new Element(165);
       Element help = root.left.right;
      help.left = new Element(53);
       help.right = new Element(77);
       help = help.left;
      help.left = new Element(51);
  }
}
```
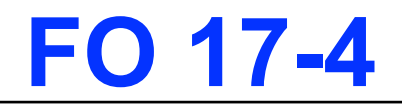

#### **und so sieht er aus:**

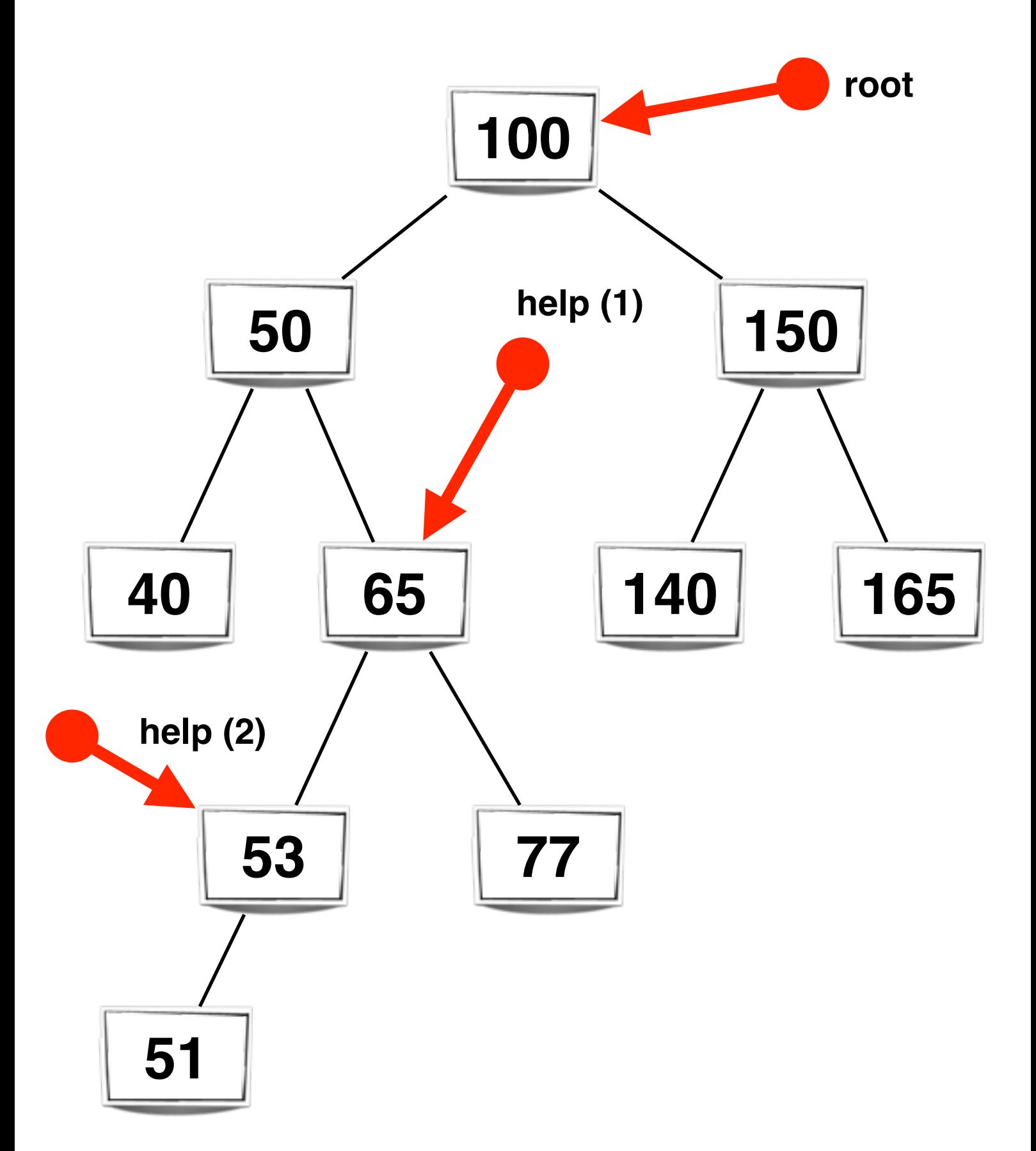

## **Ein Baum wird ausgegeben...**

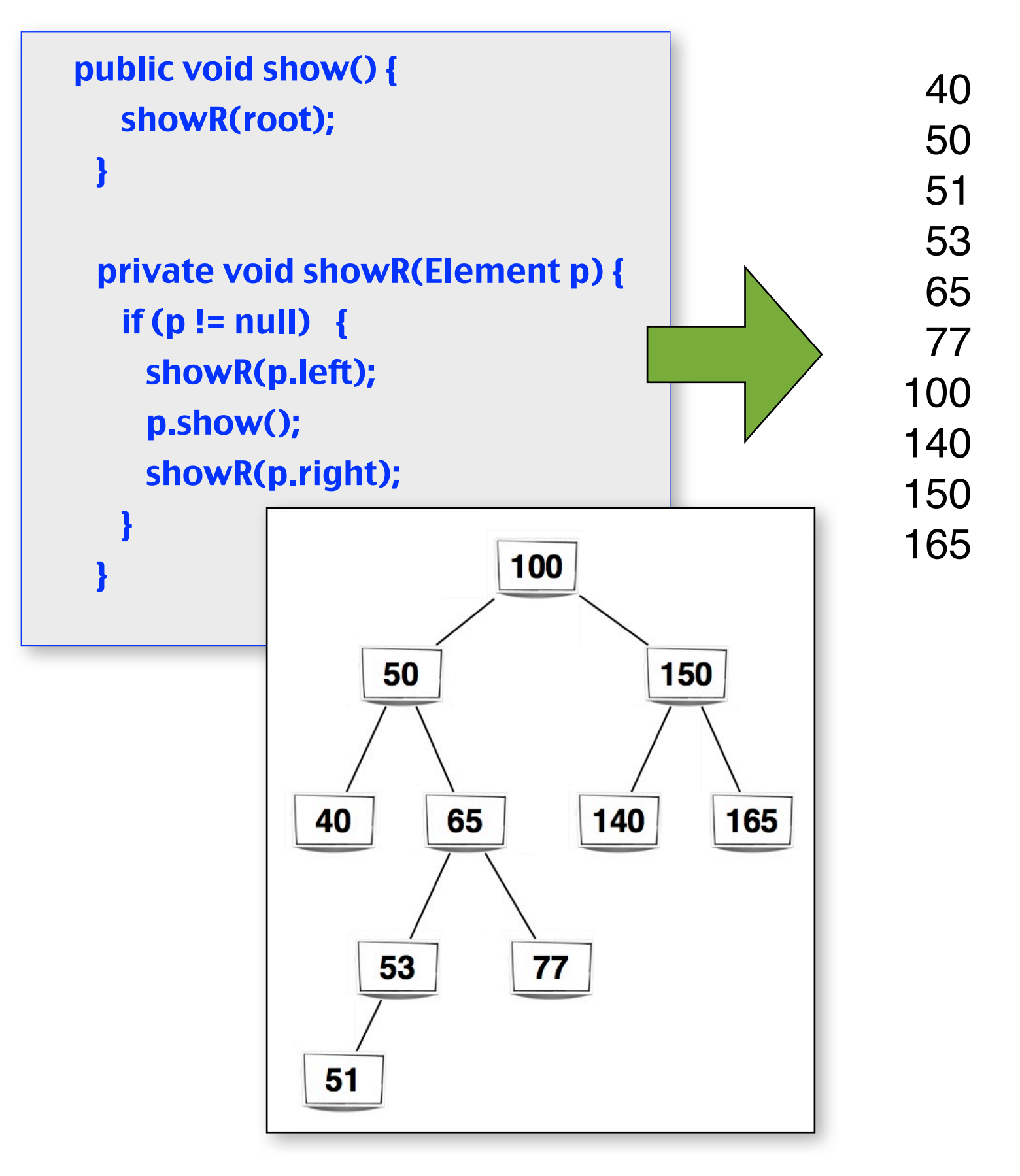

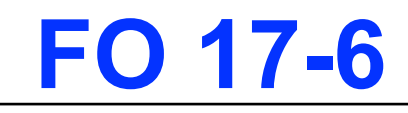

## **Die showR()-Methode**

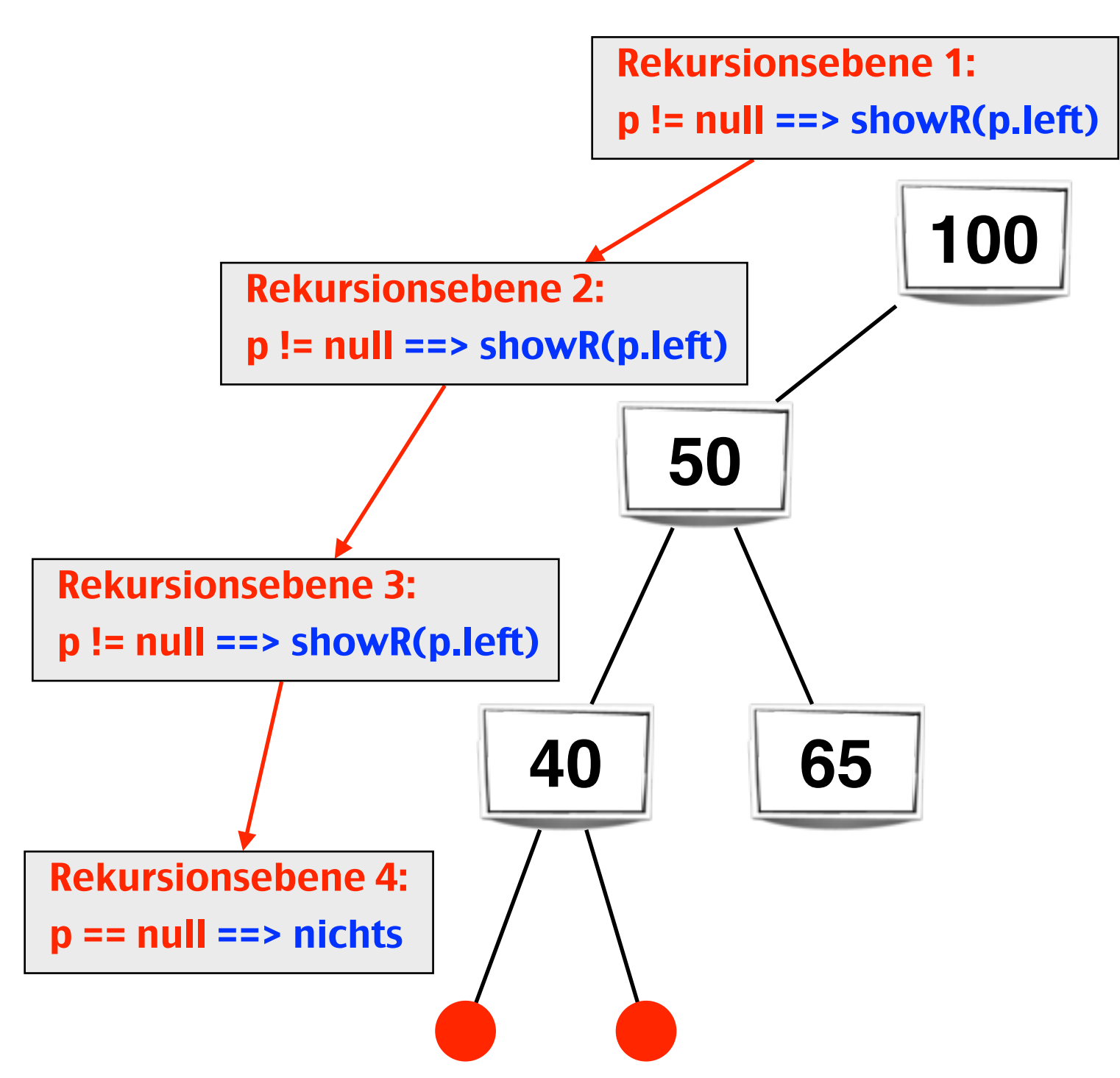

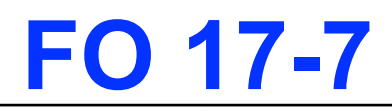

### **Die showR()-Methode**

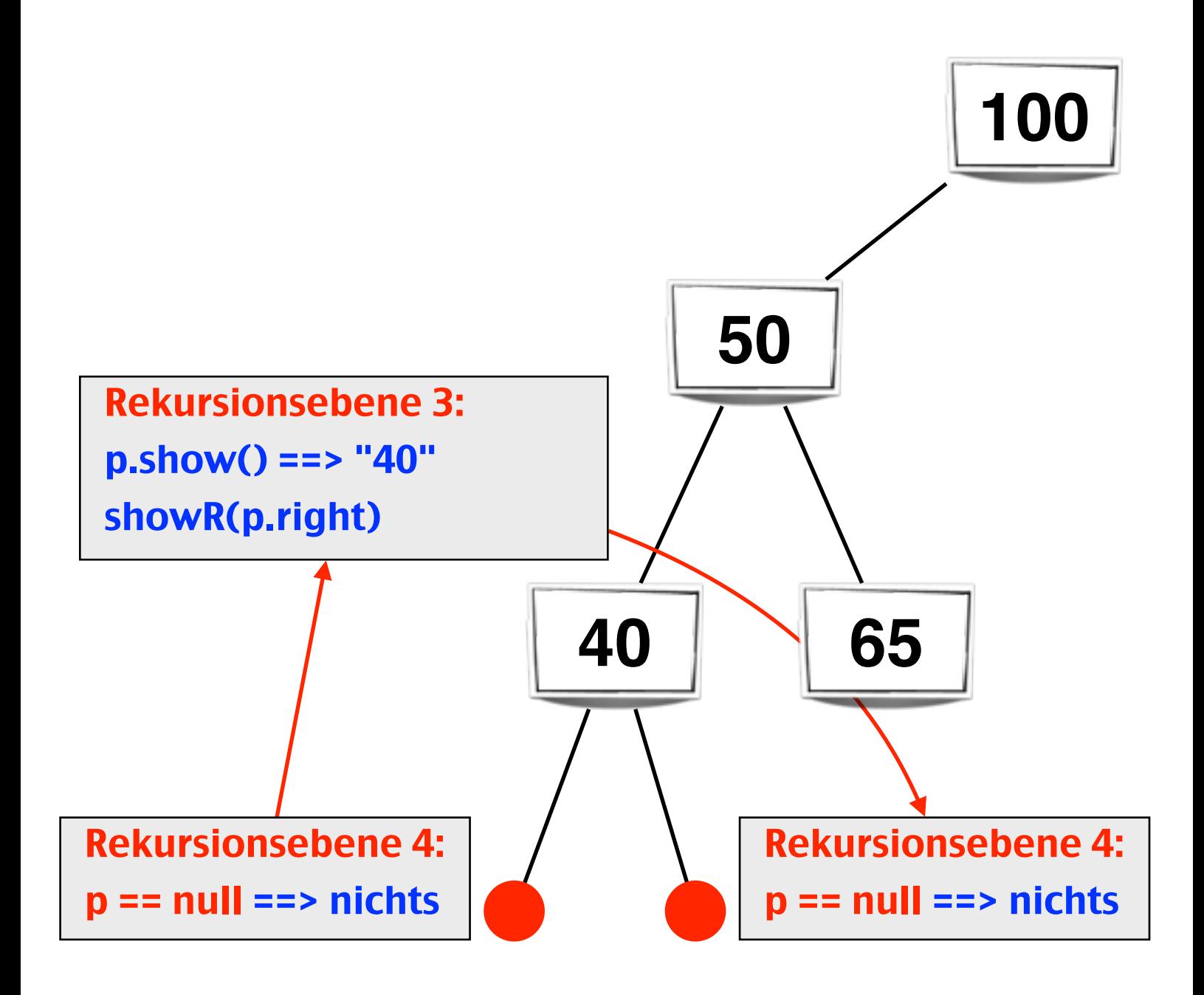

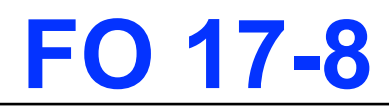

## **Die showR()-Methode**

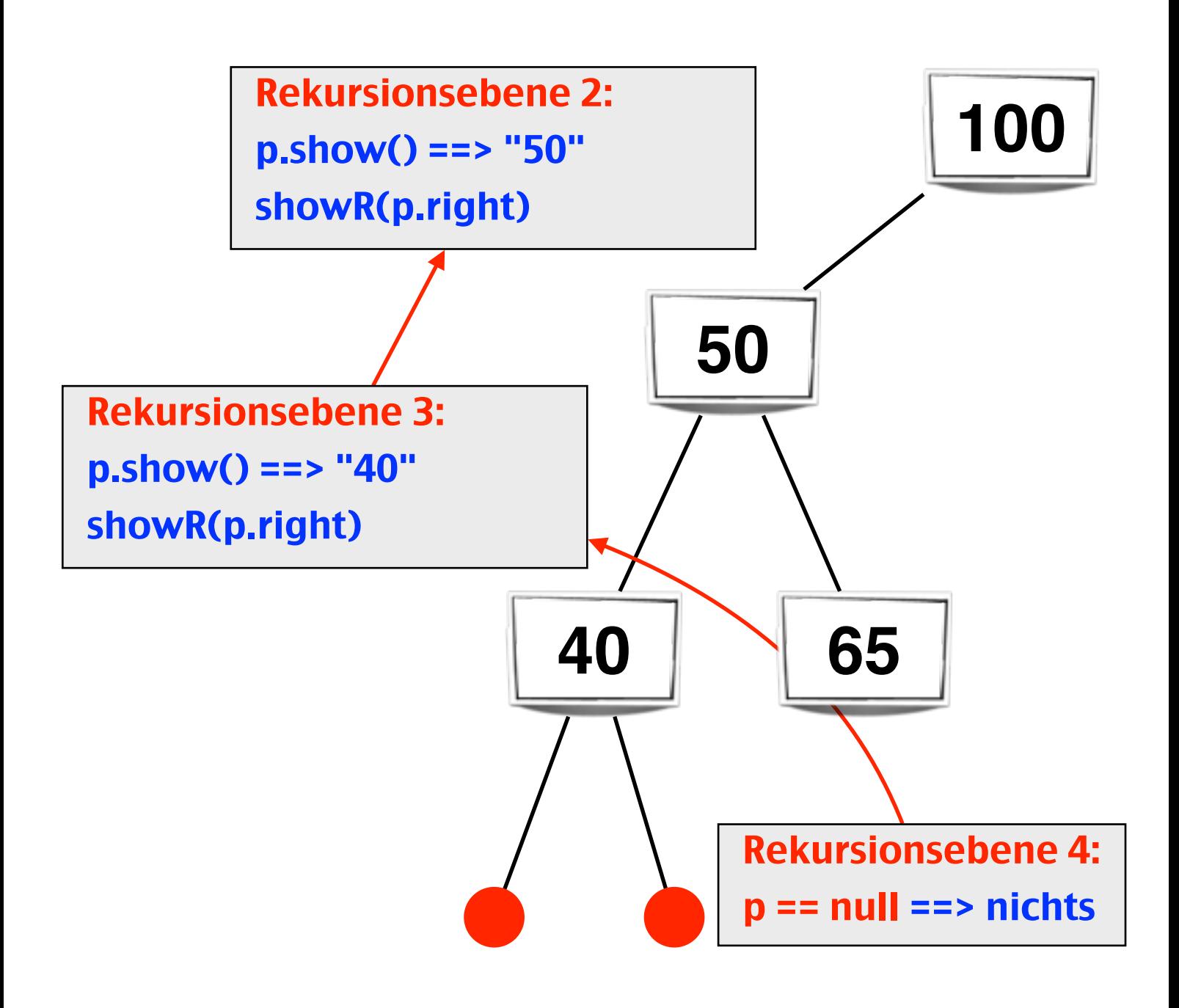

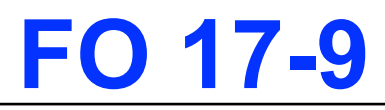

## **Die insert()-Methode**

```
Falls Wurzel leer
   Dann 
       	 	 Lege neues Element Wurzel an
  Sonst
       	 	 Falls v < Wurzel.v
           	 	 	 Fuege v in linken Teilbaum ein
       	 	 Sonst
           	 	 	 Fuege v in rechten Teilbaum ein
```

```
private Element insertR(int v, Element tree) {
  if (tree==null)
      	 	 tree = new Element(v);
  else if (v < tree.value)
      	 	 tree.left = insertR(v,tree.left);
  else 
       	 	 tree.right = insertR(v,tree.right);
  return tree;
}
```
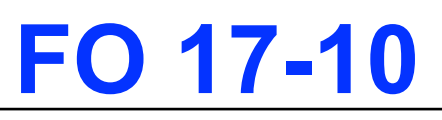

## **Die insert()-Methode**

```
private Element insertR(int v, Element tree) {
  if (tree==null)
      tree = new Element(v):else if (v < tree.value)
      	 	 tree.left = insertR(v,tree.left);
  else 
      	 	 tree.right = insertR(v,tree.right);
  return tree;
}
```
#### **Aufgaben**

- 1. Überlegen Sie sich, wie Sie ihren Mitschülern die Arbeitsweise der rekursiven **insert()**-Methode verdeutlichen können und entwickeln Sie eine entsprechende Präsentation (Folie, Powerpoint etc.).
- 2. Entwerfen Sie eine **nicht-rekursive** Methode zum Einfügen in einen binären Suchbaum.
- 3. Entwerfen Sie eine **rekursive isMember(int v)** Methode, die den Wert TRUE zurück liefert, wenn eine Zahl v in dem Baum vorhanden ist.

## **Eine iterative insert()-Methode**

```
public void insertIt(int v) 
\{ if (root==null) root = new Element(v);
   else 
   \{ Element h = root;	 	 while(h != null) 
       \{ if (v < h.value)
		 	 {
                 	 	 	 	 if (h.left == null) 
                      h.left = new Element(v); break; }	 	 	 	 else h = h.left;
		 	 } 
            		 	 else 
\sim \sim \sim \sim \sim \sim \sim \sim	 	 	 	 if (h.right == null) 
                 \{ h.right = new Element(v); break; \}	 	 	 	 else
                      h = h.right;
		 	 }
       	 	 }
   }
}
                           Lösung von Marcel L. und Christian P., 
                           März 2010
```